# **a baixar jogo caça níquel**

- 1. a baixar jogo caça níquel
- 2. a baixar jogo caça níquel :jogos que você ganha dinheiro
- 3. a baixar jogo caça níquel :aplicativo de jogo da loteria

### **a baixar jogo caça níquel**

#### Resumo:

**a baixar jogo caça níquel : Seu destino de apostas está em mka.arq.br! Inscreva-se agora para desbloquear recompensas incríveis e entretenimento sem fim!**  contente:

### **Como baixar o aplicativo bet365 para Android e iOS**

O aplicativo da bet365 não está disponível no Google Play Store, o que significa que os usuários devem obter o arquivo APK no site da operadora. Antes de mergulhar nos benefícios de usar o aplicativo, vamos ensinar como instalá-lo no seu dispositivo Android.

### **Como baixar o aplicativo bet365 no Android**

- Certifique-se de que seu dispositivo esteja configurado para permitir a instalação de 1. aplicativos de origens desconhecidas.
- 2. Visite o site da bet365 e acesse a seção de download do aplicativo.
- 3. Clique no botão de download e espere a conclusão do download do arquivo APK.
- 4. Abra o arquivo APK e siga as instruções no ecrã para concluir a instalação.

### **O que é o bet365 Authenticator?**

O bet365 Authenticator é uma ferramenta de segurança que permite que os utilizadores aprovem as suas apostas diretamente do seu telefone. Dessa forma, garante-se que apenas as pessoas autorizadas possam acessar as informações do seu conto e outras informações sensíveis.

### **Como baixar o Authenticator no iOS**

- 1. Abra a App Store e procure por "bet365 Authenticator".
- 2. Selecione o aplicativo apropriado e clique em a baixar jogo caça níquel "Baixar".
- 3. Aguarde o download e instalação do aplicativo no seu dispositivo.

### **Por que usar o aplicativo bet365 no seu dispositivo?**

O aplicativo da bet365 oferece várias vantagens aos seus utilizadores. Primeiro, ele permite que aposto em a baixar jogo caça níquel diversos eventos em a baixar jogo caça níquel todo o mundo, mantendo-se atualizado sobre as últimas notícias e resultados.

- Recarregue o seu saldo facilmente e aproveite diferentes opções de pagamento.
- Acompanhe os eventos ao vivo e aproveite a funcionalidade de streaming ao vivo ao assistir

aos seus jogos e partidas favoritos.

- Utilize a versão otimizada do site, ainda mais rápida e receptiva.
- Personalize a a baixar jogo caça níquel experiência e aproveite as funcionalidades específicas do dispositivo que está a usar.

Dreamdale Fairy Adventure no PC e desfrutar deste jogo de ação casual a partir da e linda exibição em a baixar jogo caça níquel seu PC! Você já sonhou em a baixar jogo caça níquel construir seu próprio paraíso

se tornar um verdadeiro herói de conto de fadas? Baixar e Jogar Dreamdale - Faire ture em a baixar jogo caça níquel PC & Mac (Emulator). bluestacks : apps. ação ; n-pc Segurança de

loja : apps ; segurança dos dados

## **a baixar jogo caça níquel :jogos que você ganha dinheiro**

Ótimo artigo mostrando passo a passo como baixar e instalar o aplicativo Pixbet em a baixar jogo caça níquel dispositivos móveis. Para download no dispositivo Android, basta acessar o site Pixbet através do navegador móvel, localizar o logo da Google Play no rodapé da página e clicar em a baixar jogo caça níquel "Instalar" no Google Play Store. Já para dispositivos iOS, como o aplicativo ainda não está disponível, o usuário pode acessar todo o conteúdo e funcionalidade do site Pixbet pelo navegador móvel. Dicas úteis são fornecidas para adicionar um ícone da tela inicial com link direto para o site móvel da Pixbet.

É importante ressaltar que, para garantir uma experiência segura, sempre é necessário fazer o download do aplicativo do site oficial da Pixbet e verificar se o download é executado por meio de uma conexão segura "https". Além disso, é fundamental verificar se as configurações de segurança estão corretamente definidas no dispositivo móvel.

Em suma, recomenda-se o download do aplicativo Pixbet, disponível para Android no Google Play Store, e para iOS, através do navegador móvel, seguindo as dicas fornecidas no artigo. Com ele, é possível realizar apostas online em a baixar jogo caça níquel segurança e confiança, com uma ótima experiência de jogo para jogadores de poker, fãs de futebol ou amantes de eSports. Bem-vindo ao Bet365, a baixar jogo caça níquel casa para as melhores apostas esportivas! Aqui, você encontrará uma ampla gama de opções de apostas, 4 incluindo os esportes mais populares do mundo.

Se você é apaixonado por esportes e busca uma experiência de apostas emocionante, o 4 Bet365 é o lugar ideal para você. Com anos de experiência no setor, oferecemos uma plataforma confiável e segura para 4 você fazer suas apostas e torcer pelos seus times favoritos.

No Bet365, você terá acesso a uma variedade de mercados de 4 apostas, incluindo apostas ao vivo, apostas pré-jogo e muito mais. Nossa equipe de especialistas em a baixar jogo caça níquel esportes está sempre trabalhando 4 para fornecer as melhores probabilidades e mercados para que você tenha a melhor experiência de apostas possível.

pergunta: Quais são os 4 esportes mais populares para apostar no Bet365?

resposta: No Bet365, oferecemos uma ampla gama de opções de apostas para os esportes 4 mais populares do mundo, incluindo futebol, basquete, tênis, futebol americano e muito mais.

### **a baixar jogo caça níquel :aplicativo de jogo da loteria**

### **Resumo do Jogo: Botafogo x Vasco**

No jogo entre Botafogo e Vasco, ocorrido no Campeonato Brasileiro de 2024, podemos destacar algumas atuações importantes. Um jogador do Botafogo se saiu bem na defesa, garantindo boas jogadas e disputando todas as bolas. No entanto, precisa melhorar a precisão nos passes. Outro

jogador mostrou-se combativo, vencendo disputas duras e se destacando no jogo físico. No Vasco, conclui-se que o time teve controle da partida, mas não conseguiu manter a vantagem. Cobraram-se escanteios perfeitos, mas ainda resta ajustes a serem feitos.

### **Avaliações:**

Jogador 1 (Botafogo): Desempenho sólido na defesa, mas precisa melhorar nos desarmes e passes.

Jogador 2 (Botafogo): Boa liderança no meio-campo, precisa finalizar mais chances criadas.

Jogador 3 (Vasco): Gerenciou bem a defesa, mas não conseguiu parar o gol.

Jogador 4 (Vasco): Boa performance, mas ficou aquém da expectativa na finalização.

Jogador 5 (Botafogo): Competente no ataque e precisa participar mais da fase defensiva.

### **Dados e Estatísticas:**

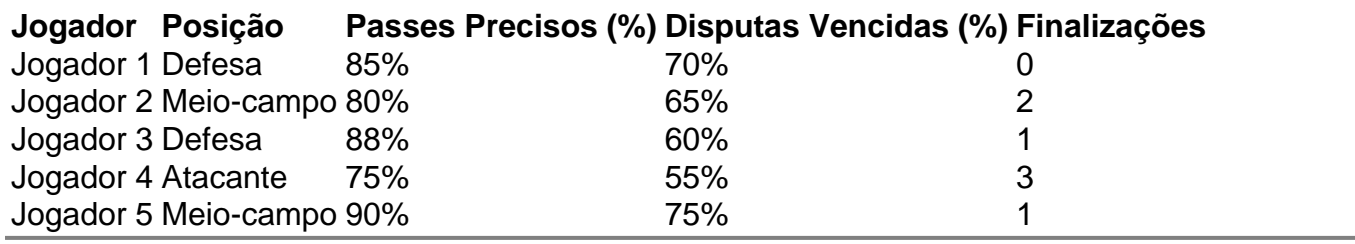

Author: mka.arq.br Subject: a baixar jogo caça níquel Keywords: a baixar jogo caça níquel

Update: 2024/7/27 12:47:17